# 8-287 - JavaScript Plano de Aula - 16 Aulas (Aulas de 1 Hora)

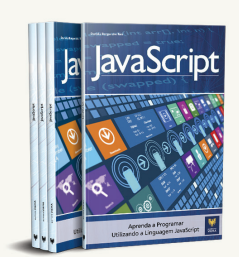

#### Aula<sub>1</sub>

#### Capítulo 1 - Introdução ao JavaScript

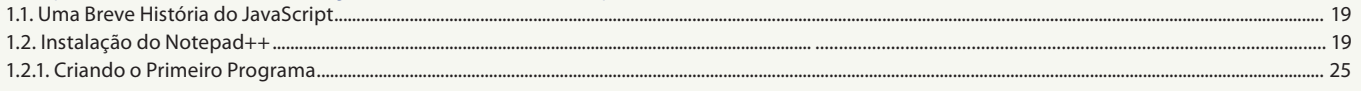

#### Aula<sub>2</sub>

## Capítulo 2 - Sintaxe e Declarações JavaScript

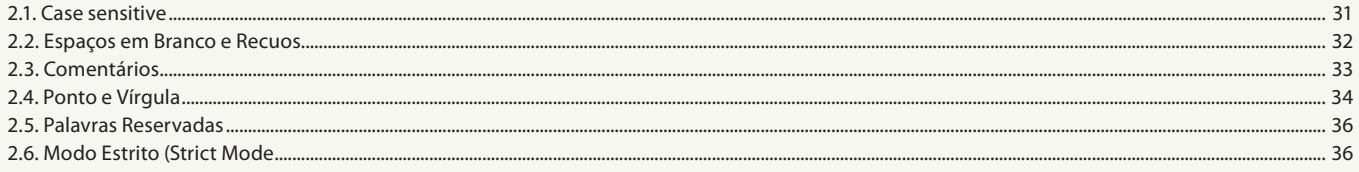

#### Aula<sub>3</sub>

#### Capítulo 3 - Trabalhando com Variáveis

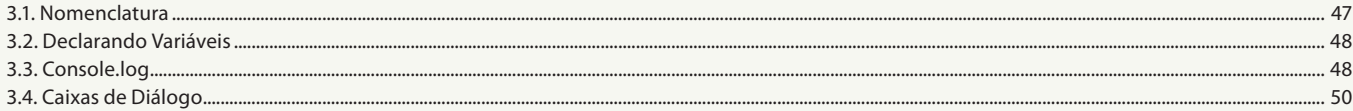

#### Aula 4

## Capítulo 4 - Trabalhando com Tipos de Dados

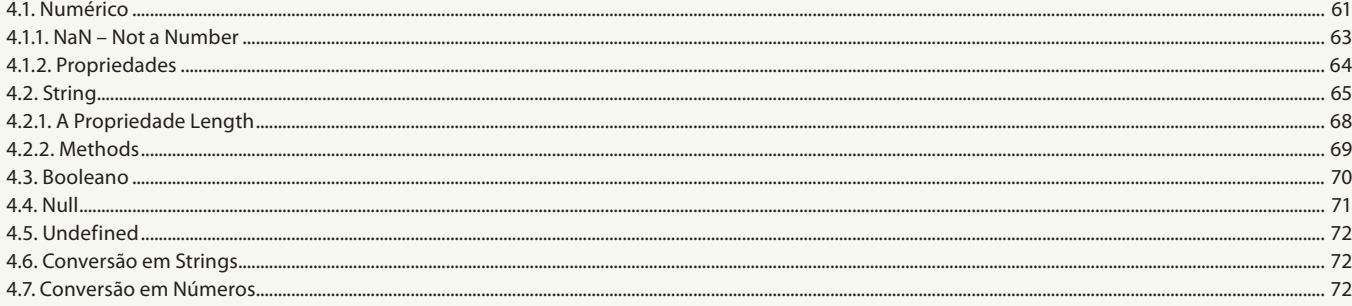

## Aula<sub>5</sub>

## **Capítulo 5 - Operadores e Expressões**

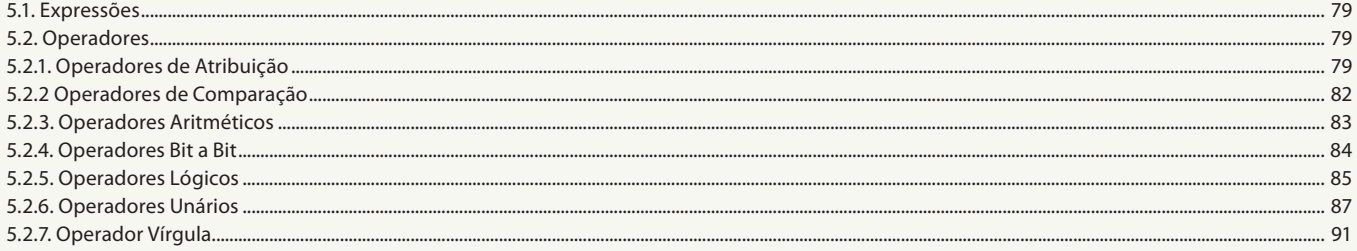

#### Aula 6

## Capítulo 6 - Instruções Condicionais

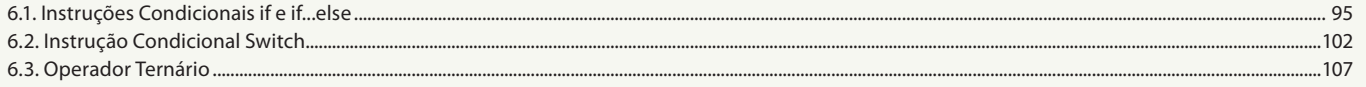

## Aula<sub>7</sub>

## Capítulo 7 - Instruções de Loops

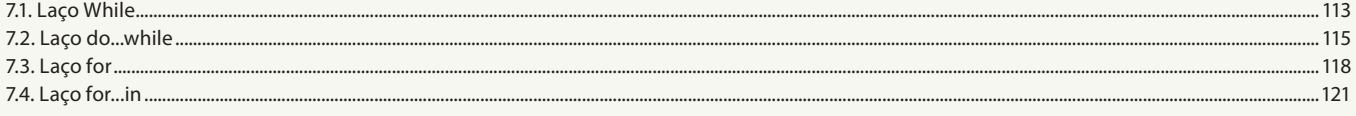

#### Aula 8

## Capítulo 8 - Funções

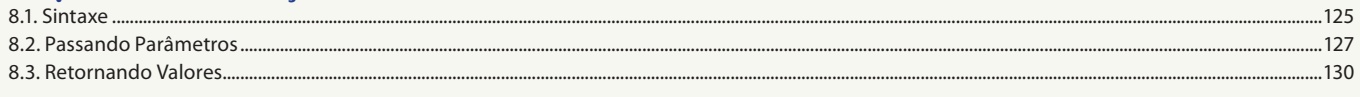

#### Aula 9

## Capítulo 9 - Array

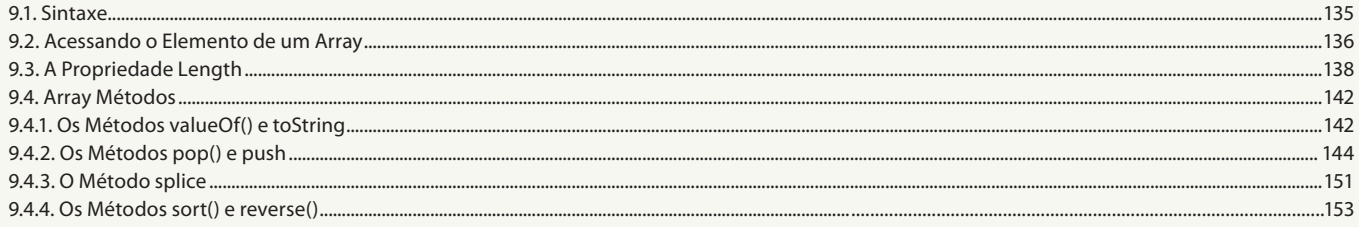

#### Aula 10

#### **Capítulo 10 - Objetos**

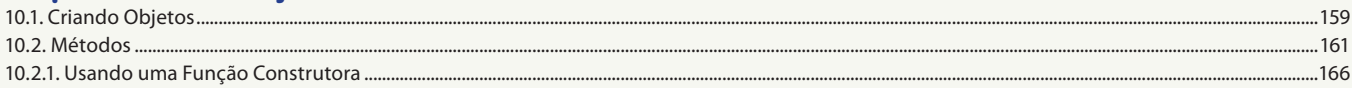

#### Aula 11

## **Capítulo 11 - Browser Object Model (BOM)**

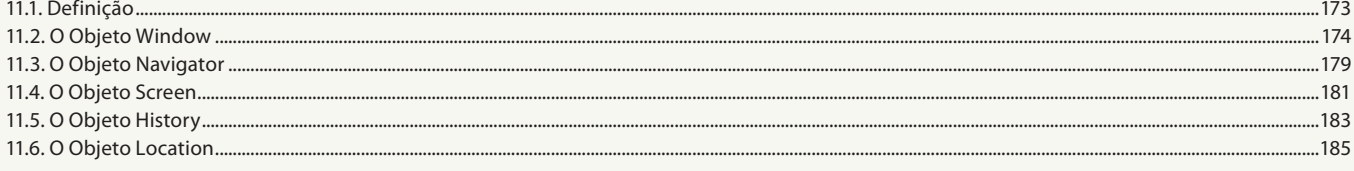

#### Aula 12

## **Capítulo 12 - Document Object Model (DOM)**

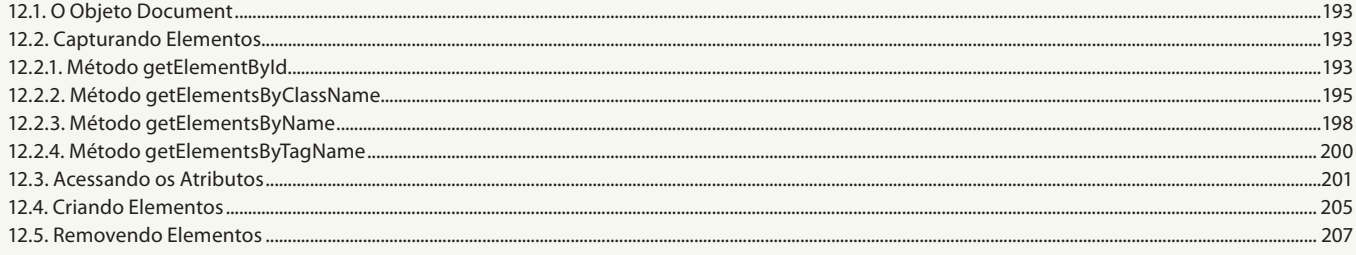

#### Aula 13

## Capítulo 13 - Eventos

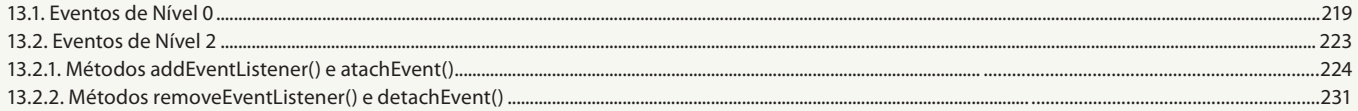

#### Aula 14

## Capítulo 14 - Validando Formulários com JavaScript

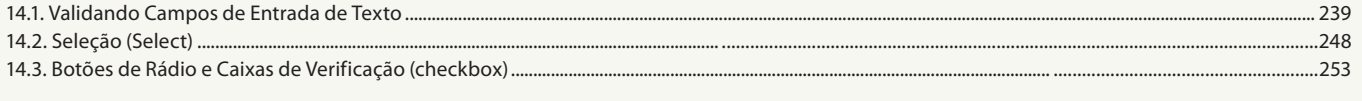

## Aula 15

# Capítulo 15 - Ajax

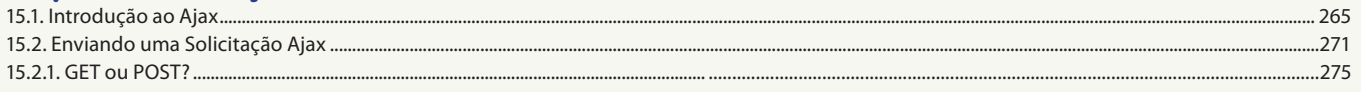

## Aula 16

# Capítulo 16 - Formato JSON

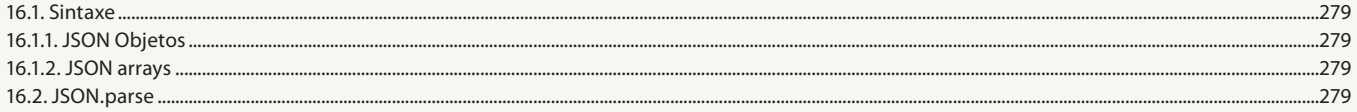